# Package 'dccmidas'

February 21, 2024

<span id="page-0-0"></span>Type Package

Title DCC Models with GARCH and GARCH-MIDAS Specifications in the Univariate Step, RiskMetrics, Moving Covariance and Scalar and Diagonal BEKK Models

Version 0.1.2

Description Estimates a variety of Dynamic Conditional Correlation (DCC) models. More in detail, the 'dccmidas' package allows the estimation of the cor-

rected DCC (cDCC) of Aielli (2013) [<doi:10.1080/07350015.2013.771027>](https://doi.org/10.1080/07350015.2013.771027), the DCC-MIDAS of Colacito et al. (2011) [<doi:10.1016/j.jeconom.2011.02.013>](https://doi.org/10.1016/j.jeconom.2011.02.013), the Asymmetric DCC of Cappiello et al. [<doi:10.1093/jjfinec/nbl005>](https://doi.org/10.1093/jjfinec/nbl005), and the Dynamic Equicorrelation (DECO) of Engle and Kelly (2012) [<doi:10.1080/07350015.2011.652048>](https://doi.org/10.1080/07350015.2011.652048). 'dccmidas' offers the possibility of including standard GARCH [<doi:10.1016/0304-4076\(86\)90063-](https://doi.org/10.1016/0304-4076(86)90063-1) [1>](https://doi.org/10.1016/0304-4076(86)90063-1), GARCH-MIDAS [<doi:10.1162/REST\\_a\\_00300>](https://doi.org/10.1162/REST_a_00300) and Double Asymmetric GARCH-MIDAS [<doi:10.1016/j.econmod.2018.07.025>](https://doi.org/10.1016/j.econmod.2018.07.025) models in the univariate estimation. Moreover, also the scalar and diagonal BEKK [<doi:10.1017/S0266466600009063>](https://doi.org/10.1017/S0266466600009063) models can be estimated. Finally, the package calculates also the var-cov matrix under two non-parametric models: the Moving Covariance and the RiskMetrics specifications.

License GPL-3

LinkingTo Rcpp, RcppArmadillo

Encoding UTF-8

LazyData true

RoxygenNote 7.2.3

RdMacros Rdpack

**Depends** R  $(>= 4.0.0)$ 

**Imports** maxLik ( $>= 1.3-8$ ), rumidas ( $>= 0.1.1$ ), rugarch ( $>= 1.4-4$ ), roll ( $>= 1.1.4$ ), xts ( $>= 0.12.0$ ), Rdpack ( $>= 1.0.0$ ), zoo ( $>=$ 1.8.8), stats ( $>= 4.0.2$ ), utils ( $>= 4.0.2$ )

Suggests knitr, rmarkdown

NeedsCompilation yes

Author Vincenzo Candila [aut, cre]

Maintainer Vincenzo Candila <vcandila@unisa.it>

<span id="page-1-0"></span>Repository CRAN Date/Publication 2024-02-21 14:10:02 UTC

# R topics documented:

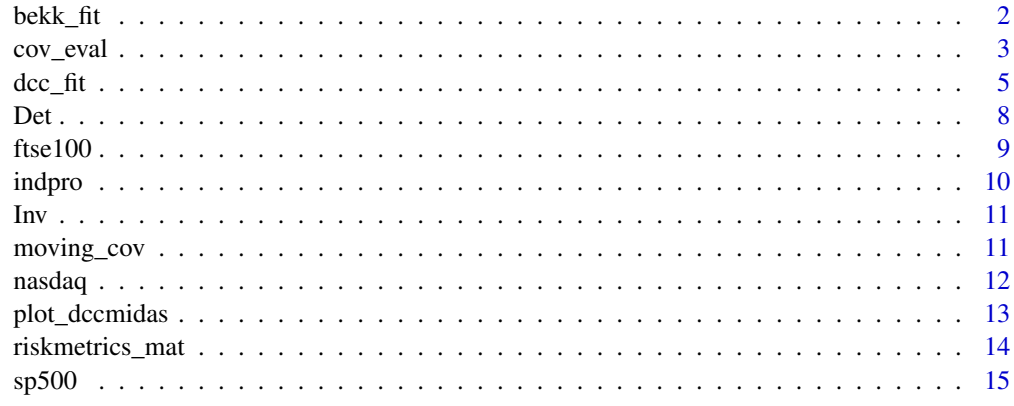

#### **Index** the contract of the contract of the contract of the contract of the contract of the contract of the contract of the contract of the contract of the contract of the contract of the contract of the contract of the co

bekk\_fit *BEKK fit*

Description

Obtains the estimation the scalar and diagonal BEKK model

# Usage

 $bekLfit(r_t, model = "sBEKK", R = 100, out_of_sample = NULL)$ 

#### Arguments

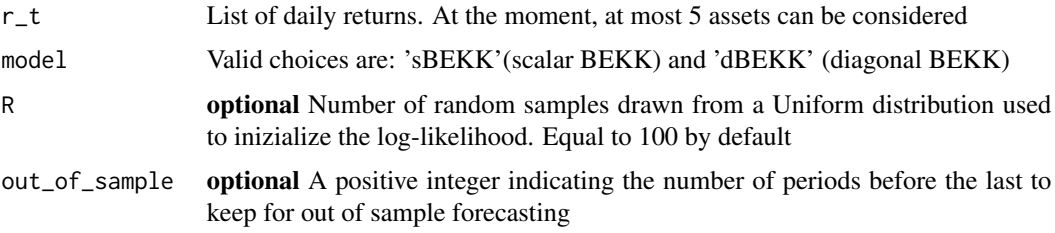

# Details

Function bekk\_fit implements the estimation of scalar and diagonal BEKK models. For details on BEKK models, see Engle and Kroner (1995)

#### <span id="page-2-0"></span>cov\_eval 3

#### Value

bekk\_fit returns a list containing the following components:

- assets: Names of the assets considered.
- mat\_coef: Matrix of estimated coefficients of the model, with the QML standard errors.
- obs: The number of daily observations used for the estimation.
- period: The period of the estimation.
- H\_t: Conditional covariance matrix, reported as an array. It refers to the in-sample period.
- est\_time: Time of estimation.
- llk: The value of the log-likelihood at the maximum.
- H\_t\_oos: Conditional covariance matrix, reported as an array, for the out-of-sample period, if the param 'out\_of\_sample' is used.
- Days: Days of the (in-)sample period.

#### References

Engle RF, Kroner KF (1995). "Multivariate simultaneous generalized ARCH." *Econometric theory*, 11(1), 122–150. [doi:10.1017/S0266466600009063.](https://doi.org/10.1017/S0266466600009063)

#### Examples

```
require(xts)
# close to close daily log-returns
r_t_s<-diff(log(sp500['2010/2019'][,3]))
r_t_s[1]<-0
r_t_n<-diff(log(nasdaq['2010/2019'][,3]))
r_t_n[1]<-0
r_t_f<-diff(log(ftse100['2010/2019'][,3]))
r_t_f[1]<-0
db_m<-merge.xts(r_t_s,r_t_n,r_t_f)
db_m<-db_m[complete.cases(db_m),]
colnames(db_m)<-c("S&P500","NASDAQ","FTSE100")
# list of returns
r_t<-list(db_m[,1],db_m[,2],db_m[,3])
bekk_est<-bekk_fit(r_t,model="sBEKK")
bekk_est$mat_coef
```
cov\_eval *Var-cov matrix evaluation*

#### Description

Evaluates the estimated var-cov matrix H\_t with respect to a covariance proxy, under different robust loss functions (Laurent et al. 2013). The losses considered are also used in Amendola et al. (2020).

#### Usage

```
cov\_eval(H_t, cov\_proxy = NULL, r_t = NULL, loss = "FROB")
```
#### **Arguments**

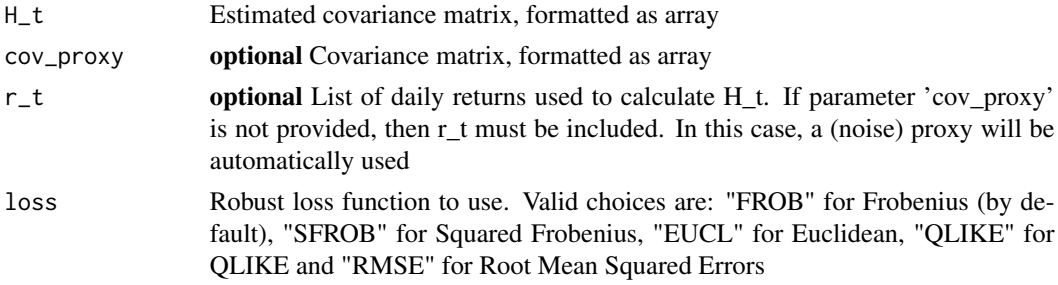

#### Value

The value of the loss for each  $t$ 

#### References

Amendola A, Braione M, Candila V, Storti G (2020). "A Model Confidence Set approach to the combination of multivariate volatility forecasts." *International Journal of Forecasting*, 36(3), 873 - 891. [doi:10.1016/j.ijforecast.2019.10.001.](https://doi.org/10.1016/j.ijforecast.2019.10.001)

Laurent S, Rombouts JV, Violante F (2013). "On loss functions and ranking forecasting performances of multivariate volatility models." *Journal of Econometrics*, 173(1), 1–10. [doi:10.1016/](https://doi.org/10.1016/j.jeconom.2012.08.004) [j.jeconom.2012.08.004.](https://doi.org/10.1016/j.jeconom.2012.08.004)

## Examples

```
require(xts)
# close to close daily log-returns
r_t_s<-diff(log(sp500['2010/2019'][,3]))
r_t_s[1]<-0
r_t_n<-diff(log(nasdaq['2010/2019'][,3]))
r_t_n[1]<-0
r_t_f<-diff(log(ftse100['2010/2019'][,3]))
r_t_f[1]<-0
db_m<-merge.xts(r_t_s,r_t_n,r_t_f)
db_m<-db_m[complete.cases(db_m),]
colnames(db_m)<-c("S&P500","NASDAQ","FTSE100")
# list of returns
r_t<-list(db_m[,1],db_m[,2],db_m[,3])
# estimation
K_c < -144N_{C} < -36cdcc_est<-dcc_fit(r_t,univ_model="sGARCH",distribution="norm",
corr_model="DCCMIDAS",N_c=N_c,K_c=K_c)
cov_eval(cdcc_est$H_t,r_t=r_t)[(K_c+1):dim(cdcc_est$H_t)[3]]
```
# <span id="page-4-1"></span><span id="page-4-0"></span>dcc\_fit *DCC fit (first and second steps)*

# Description

Obtains the estimation of a variety of DCC models, using as univariate models both GARCH and GARCH-MIDAS specifications.

# Usage

```
dcc_fit(
 r_t,
 univ_model = "sGARCH",
 distribution = "norm",
 MV = NULL,K = NULL,corr_model = "cDCC",lag_fun = "Beta",
 N_{C} = NULL,
 K_c = NULL,out_of_sample = NULL
)
```
# Arguments

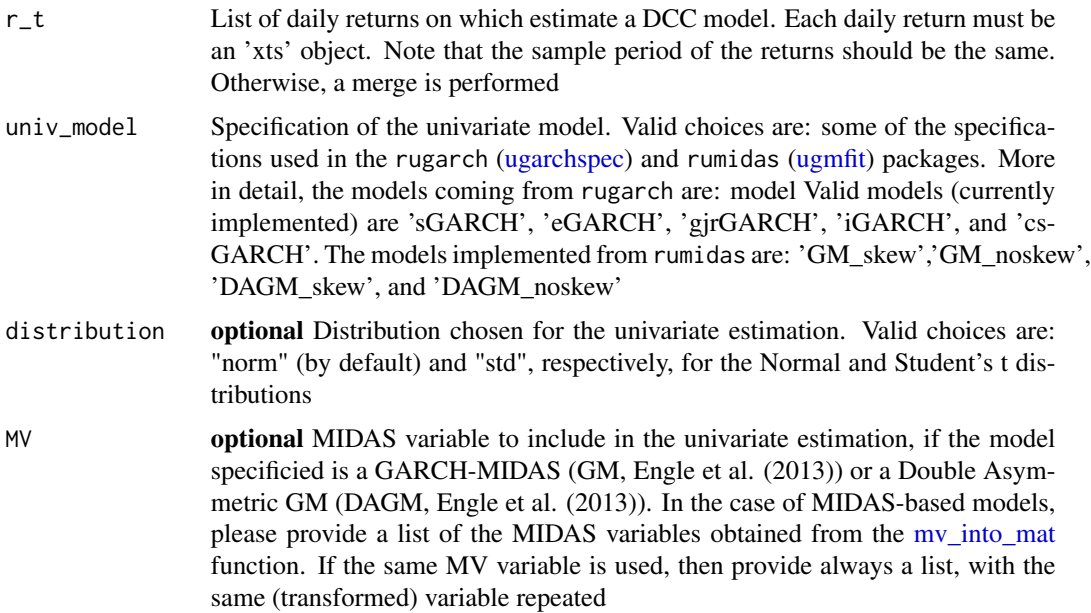

<span id="page-5-0"></span>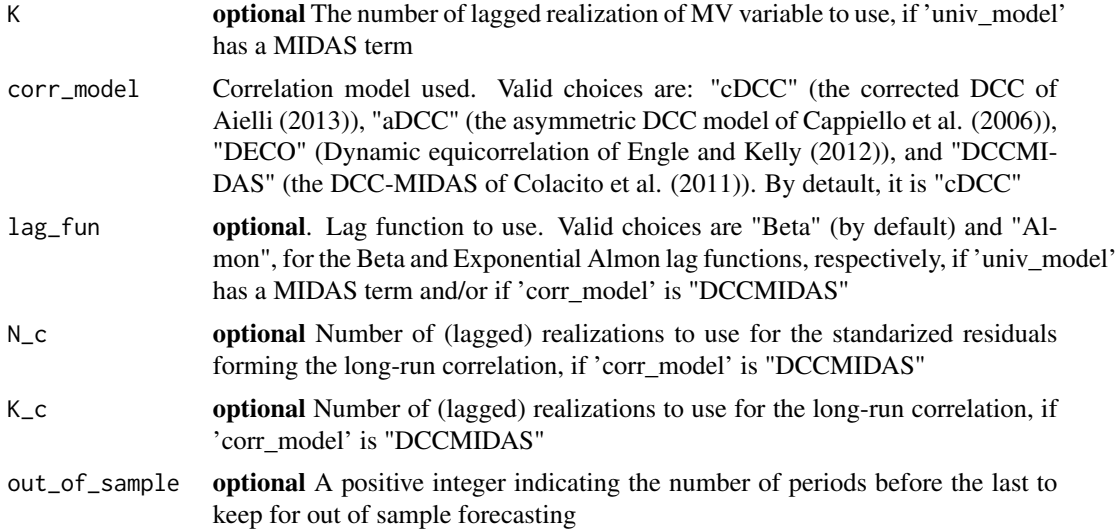

# Details

Function dcc\_fit implements the two-steps estimation of the DCC models. In the first step, a variety of univariate models are considered. These models can be selected using for the parameter 'univ\_model' one of the following choices: 'sGARCH' (standard GARCH of Bollerslev (1986)), 'eGARCH' of Nelson (1991), 'gjrGARCH' of Glosten et al. (1993), 'iGARCH' (Integrated GARCH of Engle and Bollerslev (1986)), 'csGARCH' (the Component GARCH of Engle and Lee (1999)), 'GM\_noskew' and 'GM\_skew' (the GARCH-MIDAS model of Engle et al. (2013), respectively, without and with the asymmetric term in the short-run component), and 'DAGM\_noskew' and 'DAGM\_skew' (the Double Asymmetric GARCH-MIDAS model of Amendola et al. (2019), respectively, without and with the asymmetric term in the short-run component).

#### Value

dcc\_fit returns an object of class 'dccmidas'. The function [summary.dccmidas](#page-0-0) can be used to print a summary of the results. Moreover, an object of class 'dccmidas' is a list containing the following components:

- assets: Names of the assets considered.
- model: Univariate model used in the first step.
- est\_univ\_model: List of matrixes of estimated coefficients of the univariate model, with the QML (Bollerslev and Wooldridge 1992) standard errors.
- corr\_coef\_mat: Matrix of estimated coefficients of the correlation model, with the QML standard errors.
- mult model: Correlation model used in the second step.
- obs: The number of daily observations used for the estimation.
- period: The period of the (in-sample) estimation.
- H\_t: Conditional covariance matrix, reported as an array.
- R\_t: Conditional correlation matrix, reported as an array.
- R\_t\_bar: Conditional long-run correlation matrix, reported as an array, if the correlation matrix includes a MIDAS specification.
- H\_t\_oos: Conditional covariance matrix, reported as an array, for the out-of-sample period, if present.
- R\_t\_oos: Conditional correlation matrix, reported as an array, for the out-of-sample period, if present.
- R t bar oos: Conditional long-run correlation matrix, reported as an array, if the correlation matrix includes a MIDAS specification, for the out-of-sample period, if present.
- est\_time: Time of estimation.
- Days: Days of the (in-)sample period.
- llk: The value of the log-likelihood (for the second step) at the maximum.

#### References

Aielli GP (2013). "Dynamic conditional correlation: on properties and estimation." *Journal of Business & Economic Statistics*, 31(3), 282–299. [doi:10.1080/07350015.2013.771027.](https://doi.org/10.1080/07350015.2013.771027)

Amendola A, Candila V, Gallo GM (2019). "On the asymmetric impact of macro–variables on volatility." *Economic Modelling*, 76, 135–152. [doi:10.1016/j.econmod.2018.07.025.](https://doi.org/10.1016/j.econmod.2018.07.025)

Bollerslev T (1986). "Generalized autoregressive conditional heteroskedasticity." *Journal of Econometrics*, 31(3), 307–327. [doi:10.1016/03044076\(86\)900631.](https://doi.org/10.1016/0304-4076%2886%2990063-1)

Bollerslev T, Wooldridge JM (1992). "Quasi-maximum likelihood estimation and inference in dynamic models with time-varying covariances." *Econometric Reviews*, 11, 143–172. [doi:10.1080/](https://doi.org/10.1080/07474939208800229) [07474939208800229.](https://doi.org/10.1080/07474939208800229)

Cappiello L, Engle RF, Sheppard K (2006). "Asymmetric dynamics in the correlations of global equity and bond returns." *Journal of Financial Econometrics*, 4(4), 537–572. [doi:10.1093/jjfinec/](https://doi.org/10.1093/jjfinec/nbl005) [nbl005.](https://doi.org/10.1093/jjfinec/nbl005)

Colacito R, Engle RF, Ghysels E (2011). "A component model for dynamic correlations." *Journal of Econometrics*, 164(1), 45–59. [doi:10.1016/j.jeconom.2011.02.013.](https://doi.org/10.1016/j.jeconom.2011.02.013)

Engle R, Kelly B (2012). "Dynamic equicorrelation." *Journal of Business & Economic Statistics*, 30(2), 212–228. [doi:10.1080/07350015.2011.652048.](https://doi.org/10.1080/07350015.2011.652048)

Engle RF, Bollerslev T (1986). "Modelling the persistence of conditional variances." *Econometric Reviews*, 5(1), 1–50. [doi:10.1080/07474938608800095.](https://doi.org/10.1080/07474938608800095)

Engle RF, Ghysels E, Sohn B (2013). "Stock market volatility and macroeconomic fundamentals." *Review of Economics and Statistics*, 95(3), 776–797. [doi:10.1162/REST\\_a\\_00300.](https://doi.org/10.1162/REST_a_00300)

Engle RF, Lee GJ (1999). "A Long-run and Short-run Component Model of Stock Return Volatility." In Engle RF, White H (eds.), *Cointegration, Causality, and Forecasting: A Festschrift in Honor of Clive W. J. Granger*, 475–497. Oxford University Press, Oxford.

<span id="page-7-0"></span>Glosten LR, Jagannathan R, Runkle DE (1993). "On the relation between the expected value and the volatility of the nominal excess return on stocks." *The Journal of Finance*, 48(5), 1779–1801. [doi:10.1111/j.15406261.1993.tb05128.x.](https://doi.org/10.1111/j.1540-6261.1993.tb05128.x)

Nelson DB (1991). "Conditional heteroskedasticity in asset returns: A new approach." *Econometrica*, 59(2), 347–370. [doi:10.2307/2938260.](https://doi.org/10.2307/2938260)

#### Examples

```
require(xts)
# daily log-returns
# close to close daily log-returns
r_t_s<-diff(log(sp500['2010/2019'][,3]))
r_t_s[1]<-0
r_t_n<-diff(log(nasdaq['2010/2019'][,3]))
r_t_n[1]<-0
r_t_f<-diff(log(ftse100['2010/2019'][,3]))
r_t_f[1]<-0
db_m<-merge.xts(r_t_s,r_t_n,r_t_f)
db_m<-db_m[complete.cases(db_m),]
colnames(db_m)<-c("S&P500","NASDAQ","FTSE100")
# list of returns
r_t<-list(db_m[,1],db_m[,2],db_m[,3])
# MV transformation (same MV for all the stocks)
require(rumidas)
mv_m<-mv_into_mat(r_t[[1]],diff(indpro),K=12,"monthly")
# list of MV
MV<-list(mv_m,mv_m,mv_m)
# estimation
K_c < -144N_c<-36
dccmidas_est<-dcc_fit(r_t,univ_model="GM_noskew",distribution="norm",
MV=MV,K=12,corr_model="DCCMIDAS",N_c=N_c,K_c=K_c)
dccmidas_est
summary.dccmidas(dccmidas_est)
```
Det *Matrix determinant*

#### Description

Calculates the determinant of a numeric matrix.

# Usage

Det(x)

#### <span id="page-8-0"></span>ftse100 9

#### Arguments

x a numeric matrix

#### Value

The determinant of x.

#### Examples

```
x<-matrix(sample(1:25,25,replace=TRUE),ncol=5)
Det(x)
```
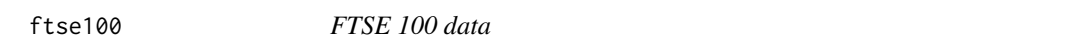

# Description

Daily data on FTSE 100 collected from the realized library of the Oxford-Man Institute (Heber et al. 2009).

#### Usage

data(ftse100)

#### Format

An object of class "xts".

#### Details

ftse100 includes the open price (open\_price), the realized variance (rv5), and the close price (close\_price). The realized variance has been calculated using intradaily intervals of five minutes (Andersen and Bollerslev 1998).

#### Source

Realized library of the Oxford-Man Institute

# References

Andersen TG, Bollerslev T (1998). "Answering the Skeptics: Yes, Standard Volatility Models do Provide Accurate Forecasts." *International Economic Review*, 39, 885–905. [doi:10.2307/2527343.](https://doi.org/10.2307/2527343)

Heber G, Lunde A, Shephard N, Sheppard K (2009). "OMI's realised library, version 0.1." Oxford– Man Institute, University of Oxford.

#### Examples

head(ftse100) summary(ftse100)

<span id="page-9-0"></span>

#### Description

Monthly data on the U.S. Industrial Production index (IP, index 2012=100, seasonally adjusted) collected from the Federal Reserve Economic Data (FRED) archive. The IP has been used as MIDAS term in different contributions (see, for instance, Engle et al. (2013), Conrad and Loch (2015), and Amendola et al. (2017)).

#### Usage

data(indpro)

# Format

An object of class "xts".

#### Source

Archive of the Federal Reserve Economic Data [\(FRED\)](https://fred.stlouisfed.org/series/INDPRO)

#### References

Amendola A, Candila V, Scognamillo A (2017). "On the influence of US monetary policy on crude oil price volatility." *Empirical Economics*, 52(1), 155–178. [doi:10.1007/s0018101610695.](https://doi.org/10.1007/s00181-016-1069-5)

Conrad C, Loch K (2015). "Anticipating Long-Term Stock Market Volatility." *Journal of Applied Econometrics*, 30(7), 1090–1114. [doi:10.1002/jae.2404.](https://doi.org/10.1002/jae.2404)

Engle RF, Ghysels E, Sohn B (2013). "Stock market volatility and macroeconomic fundamentals." *Review of Economics and Statistics*, 95(3), 776–797. [doi:10.1162/REST\\_a\\_00300.](https://doi.org/10.1162/REST_a_00300)

#### Examples

head(indpro) summary(indpro) plot(indpro)

<span id="page-10-0"></span>

# Description

Calculates the inverse of a numeric matrix

# Usage

 $Inv(x)$ 

# Arguments

x a numeric matrix

# Value

The inverse of x.

# Examples

```
x<-matrix(sample(1:25,25,replace=TRUE),ncol=5)
Inv(x)
```
moving\_cov *Moving Covariance model*

# Description

Obtains the matrix H\_t, under the Moving Covariance model.

# Usage

 $moving\_cov(r_t, V = 22)$ 

# Arguments

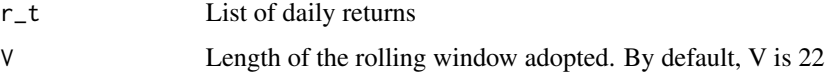

# Value

A list with the  $H_t$  matrix, for each  $t$ .

12 nasdaq nasdaq bilan kasar kasar kasar kasar kasar kasar kasar kasar kasar kasar kasar kasar kasar kasar kas

# Examples

```
require(xts)
# close to close daily log-returns
r_t_s<-diff(log(sp500['2010/2019'][,3]))
r_t_s[1]<-0
r_t_n<-diff(log(nasdaq['2010/2019'][,3]))
r_t_n[1]<-0
r_t_f<-diff(log(ftse100['2010/2019'][,3]))
r_t_f[1]<-0
db_m<-merge.xts(r_t_s,r_t_n,r_t_f)
db_m<-db_m[complete.cases(db_m),]
colnames(db_m)<-c("S&P500","NASDAQ","FTSE100")
# list of returns
r_t<-list(db_m[,1],db_m[,2],db_m[,3])
MC<-moving_cov(r_t,V=60)
```
nasdaq *NASDAQ data*

#### Description

Daily data on NASDAQ collected from the realized library of the Oxford-Man Institute (Heber et al. 2009).

#### Usage

data(nasdaq)

#### Format

An object of class "xts".

# Details

nasdaq includes the open price (open\_price), the realized variance (rv5), and the close price (close\_price). The realized variance has been calculated using intradaily intervals of five minutes (Andersen and Bollerslev 1998).

# Source

Realized library of the Oxford-Man Institute

<span id="page-11-0"></span>

# <span id="page-12-0"></span>plot\_dccmidas 13

# References

Andersen TG, Bollerslev T (1998). "Answering the Skeptics: Yes, Standard Volatility Models do Provide Accurate Forecasts." *International Economic Review*, 39, 885–905. [doi:10.2307/2527343.](https://doi.org/10.2307/2527343)

Heber G, Lunde A, Shephard N, Sheppard K (2009). "OMI's realised library, version 0.1." Oxford– Man Institute, University of Oxford.

#### Examples

head(nasdaq) summary(nasdaq)

plot\_dccmidas *Plot method for 'dccmidas' class*

# Description

Plots of the conditional volatilities on the main diagonal and of the conditional correlations on the extra-diagonal elements.

#### Usage

```
plot_dccmidas(
  x,
 K_c = NULL,vol_col = "black",
  long_run_col = "red",
  cex\_axis = 0.75,
 LWD = 2,asset_sub = NULL
)
```
# Arguments

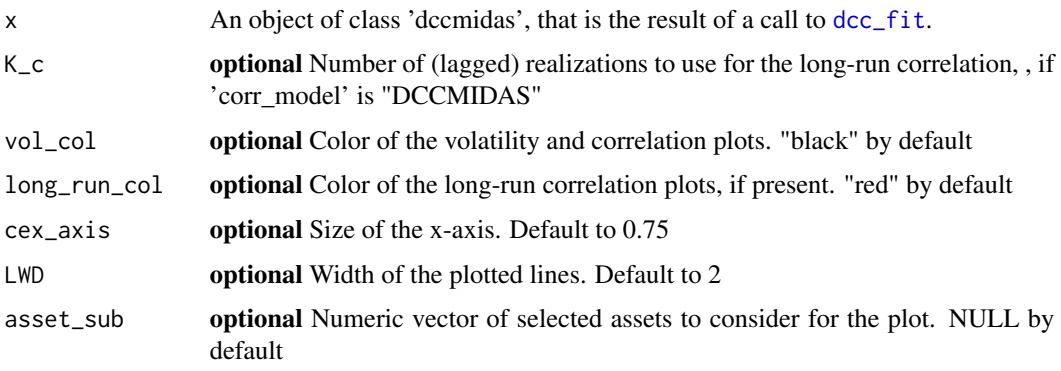

# <span id="page-13-0"></span>Value

No return value, called for side effects

#### Examples

```
require(xts)
# close to close daily log-returns
r_t_s<-diff(log(sp500['2010/2019'][,3]))
r_t_s[1]<-0
r_t_n<-diff(log(nasdaq['2010/2019'][,3]))
r_t_n[1]<-0
r_t_f<-diff(log(ftse100['2010/2019'][,3]))
r_t_f[1]<-0
db_m<-merge.xts(r_t_s,r_t_n,r_t_f)
db_m<-db_m[complete.cases(db_m),]
colnames(db_m)<-c("S&P500","NASDAQ","FTSE100")
# list of returns
r_t<-list(db_m[,1],db_m[,2],db_m[,3])
# estimation
K_cc<-144
N_c<-36
cdcc_est<-dcc_fit(r_t,univ_model="sGARCH",distribution="norm",
corr_model="DCCMIDAS",N_c=N_c,K_c=K_c)
plot_dccmidas(cdcc_est,K_c=144)
```
riskmetrics\_mat *RiskMetrics model*

# Description

Obtains the matrix H\_t, under the RiskMetrics model.

#### Usage

```
riskmetrics_mat(r_t, lambda = 0.94)
```
#### Arguments

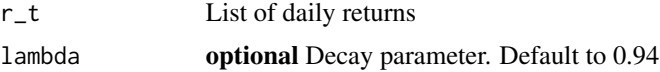

# Value

A list with the  $H_t$  matrix, for each  $t$ .

<span id="page-14-0"></span>

#### Description

Daily data on S&P 500 collected from the realized library of the Oxford-Man Institute (Heber et al. 2009).

#### Usage

data(sp500)

# Format

An object of class "xts".

# Details

sp500 includes the open price (open\_price), the realized variance (rv5), and the close price (close\_price). The realized variance has been calculated using intradaily intervals of five minutes (Andersen and Bollerslev 1998).

#### Source

Realized library of the Oxford-Man Institute

# References

Andersen TG, Bollerslev T (1998). "Answering the Skeptics: Yes, Standard Volatility Models do Provide Accurate Forecasts." *International Economic Review*, 39, 885–905. [doi:10.2307/2527343.](https://doi.org/10.2307/2527343)

Heber G, Lunde A, Shephard N, Sheppard K (2009). "OMI's realised library, version 0.1." Oxford– Man Institute, University of Oxford.

#### Examples

head(sp500) summary(sp500)

# <span id="page-15-0"></span>Index

∗ datasets ftse100, [9](#page-8-0) indpro, [10](#page-9-0) nasdaq, [12](#page-11-0) sp500, [15](#page-14-0) bekk\_fit, [2](#page-1-0) cov\_eval, [3](#page-2-0) dcc\_fit, [5,](#page-4-0) *[13](#page-12-0)* Det, [8](#page-7-0) ftse100, [9](#page-8-0) indpro, [10](#page-9-0) Inv, [11](#page-10-0) moving\_cov, [11](#page-10-0) mv\_into\_mat, *[5](#page-4-0)* nasdaq, [12](#page-11-0) plot\_dccmidas, [13](#page-12-0) riskmetrics\_mat, [14](#page-13-0) sp500, [15](#page-14-0) summary.dccmidas, *[6](#page-5-0)* ugarchspec, *[5](#page-4-0)* ugmfit, *[5](#page-4-0)*